# 20 Reunião 20: 29/JUN/2021

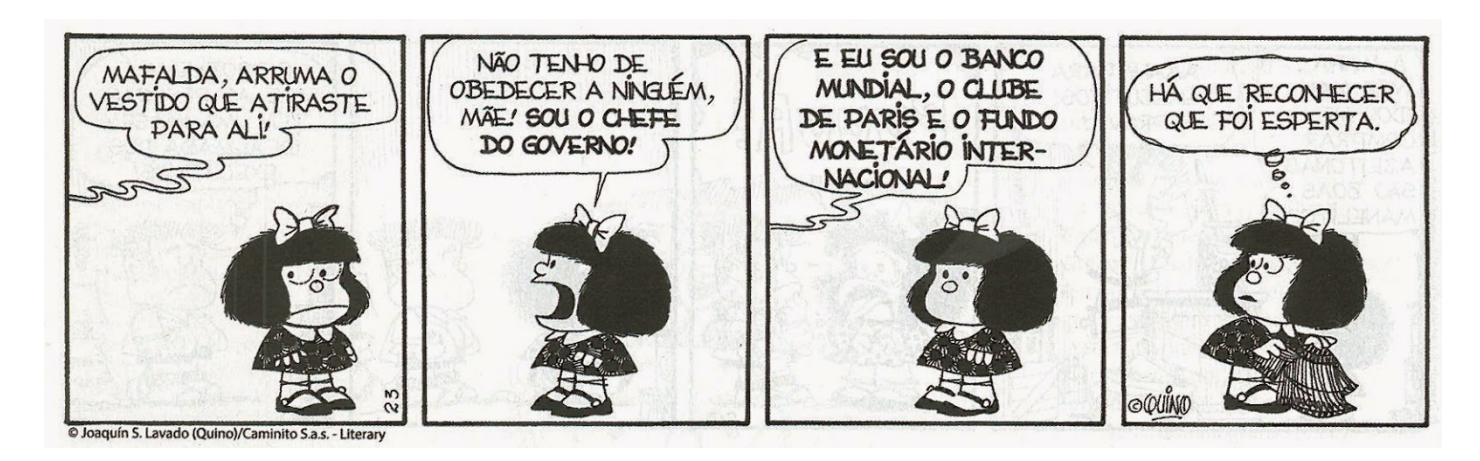

Figure 1: Mafalda por Quino

# 20.1 Reuniões passadas

- listas
- criar listas
- acessar itens da lista através de índices
- percorrer listas
- função len()
- comando de repetição for ... in range(ini, fim, passo):...
- função sum()
- fatias: lst[ini: fim: passo]
- fatias em python
- apelidos × clones
- mutabilidade: última reunião
- funções mutadoras: última reunião

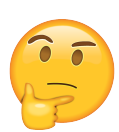

20.2 Hoje

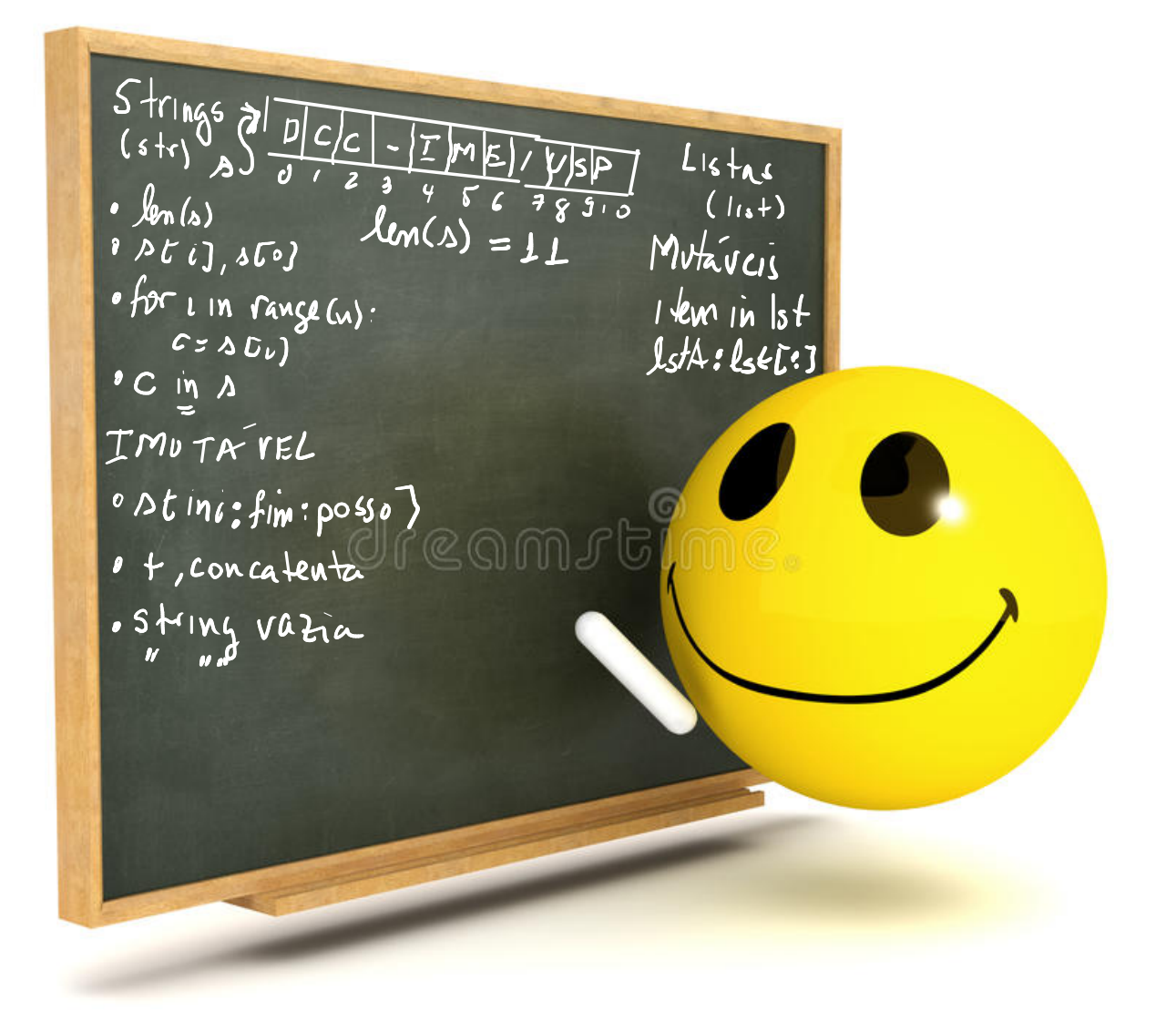

### 20.3 Reuniões passadas: versão estendida

### Fatias (slices)

Fatia (slices) é o mecanismo típico que usaremos para criar cópias ouu clones de uma lista.

O efeito da função a seguir é o mesmo que  $1st$  (ini): fim. (passo). Frequentemente ou quase sempre passo ==  $1$  e por isso escrevemos simplesmente lst [ini:fim].

Para clonar a lista inteira basta escrever lst[:] que é o mesmo que

```
lst[0: len(lst)]
def fatia(lst, (ini) (imi), (passo):
         \overline{\text{dist}}, \overline{\text{int}}, \overline{\text{int}}, \overline{\text{int}} \rightarrow list
```

```
RECEBE uma lista `lst` e inteiros `ini`, `fim` e `passo`.
RETORNA um clone da sublista de `lst` que começa na
   posição `ini` vai até `fim` (EXCLUSIVE) e agrupa
   os ítem que de passo em passo.
```

```
O efeito é o mesmo que o fatiamento do Python:
   lst[ini: fim: passo]
\mathbf{r}clone = \lceilfor i in range(ini, fim, passo):
    clone += [lst[i]]
return clone
```
Apelido  $\times$  clones: == e is

 $X = Y e$  True se (e somente se)  $X e Y t$ êm o mesmo valor.

O operador  $(==)$ está relacionado a igualdade de valor $(es)$ .

X is Y é True se (e somente se) X e Y são apelidos para uma mesma coisa/objeto.

O operador $(i\,\mathbf{s})$ está relacionado a igualdade de identidade.

Essa explicação em Python fica assim:

```
if X == Y:
   print("X é igual a Y")
    if X is Y:
        print("Ops! Na verdade X e Y são a mesma coisa/objeto")
else:
   print("X é diferente de Y")
```
Mais um exemplo para vocês testarem

```
def main():
    1stA = [1, 'oi', True, None, 2.71828]# lstB é um apelido para lstA
    \text{listB} = \text{listA}print(f''1stB == 1stA: \{1stB == 1stA\})# Trueprint(f"lstB is lstA: \{1stB is lstA}") # True
    # lstC é igual a lstA, mas é um clone, outra lista
    lstC = lstA[:] # ou lstA[0:len(lstA):1] ou lstA[0:len(lstA)] on
    print(f''lstC == lstA: \{lstC == lstA\}) # Trueprint(f"lstC is lstA: {lstC is lstA}") # False
if __name__ == "__main__":
    main()
```
### Mutabilidade

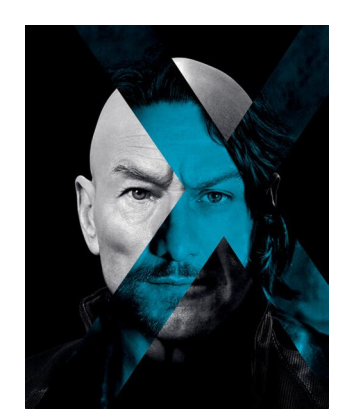

Figure 2: xavier

Mutabilidade: listas são objetos, coisas mutáveis, ou seja podemos alterar seus componentes

Abaixo está um exemplo de função mutadora e de uma função que não é mutadora.

```
def main():
    # lst da main
    lst = [1, True, None, 2.71, 'x-women']print(lst)
    lst[0] = Trueprint(lst)
    # altera lst
    mutadora(lst)
    print(lst)
    # não faz cócegas em lst da main
    nao_mutadora(lst)
```
#### def mutadora(lst):

 $\prime$ '''(list) -> None RECEBE uma lista e ALTERA a lista que é argumento. Está função é MUTADORA. RETORNA None  $\mathbf{r}$ 

 $lst[len(lst)-1] = 'xavier'$ 

def nao mutadora(lst):

 $'$ '''(list) -> None RECEBE uma lista e NÃO ALTERA a lista que é argumento. Está função não é MUTADORA. RETORNA None

Atribuição dá um apelido/nome a um objeto/coisa.  $\mathbf{r}$ # cria o apelido lst da nao\_mutadora  $1st = [1, 2, 3]$ 

 $if$   $name$  == " $main$  ": main()

### 20.4 Operador in list

Para verificar se um elemento item pertence a uma lista lst podemos usar o operador in e escrever simplesmente item in lst.

O valor de item in lst é True se o item é um elemento de lst e False em caso contrário.

```
if item in lst:
   print(f"encontrei {item} em {lst}")
else:
   print(f"não encontrei {item} em {lst}")
```
O efeito de item in lst é o mesmo que se usassemos a função de fabricação própria pertence() que está mais abaixo e escrevêssemos:

```
if pertence(item, lst):
    print(f"encontrei {item} em {lst}")
else:
    print(f"não encontrei {item} em {lst}")
```
A linguagem Python tem isso como operação nativa, basta escrever item in lst.

```
def main():
   1st = [1, 'oi', None, True, 3.14]print(f"'oi' está em lst: {pertence('oi', lst)}")
   print(f"'oi' está em lst: {'oi' in lst}")
   print(f"27 está em lst: {pertence(27, lst)}")
   print(f"27 está em lst: {27 in lst}")
   print(f"True está em lst: {pertence(27, lst)}")
   print(f"True está em lst: {True in lst}")
```

```
def pertence(item, lst):
    '''(objeto, list) -> bool
    RECEBE um objeto/coisa item e uma lista lst.
    RETORNA True se item é um elemento de lst, em caso
       contrário RETORNA False.
    O efeito é o mesmo que usar o operador `in` Python:
       `item in lst`
    \mathbf{r}n = len(lst)for i in range(n): # o mesmo que range(0, n, 1)
        if item == 1st[i]:
            return True
    return False
```

```
if __name__ == "__main__":
   main()
```
## 20.5 Strings

Tipos nativos: int, float, bool, str, list, Nonetype

int, float, bool e NoneType são tipos de dados primitivos, pois seus valores  $n\tilde{a}o$ são compostos de partes menores. Eles não podem ser "quebrados".

Strings (str) e listas (list) são diferentes pois são compostos de partes menores.

Um caractere é um símbolos gráficos como letras, pontuação, espaços que são exibidos na tela. Exemplos de caracteres diferentes de letras: ' ', '\n', '\*', '-', ...

Os componentes de uma lista podem ser quaquer coisa.

espaço modade linha Já os componentes de strings são somente caracteres.

A manipulação de listas e strings é muuuit**o** semelhante. Há, no entanto, uma diferença fundamental: strings são imutáveis.

Tipos formados por partes menores são chamados de coleção de tipos de dados.

Dependendo do que fizermos desejamos tratar uma coleção de tipos como uma única entidade ou desejamos acessar as suas partes.

Esta ambiguidade pode ser útil.

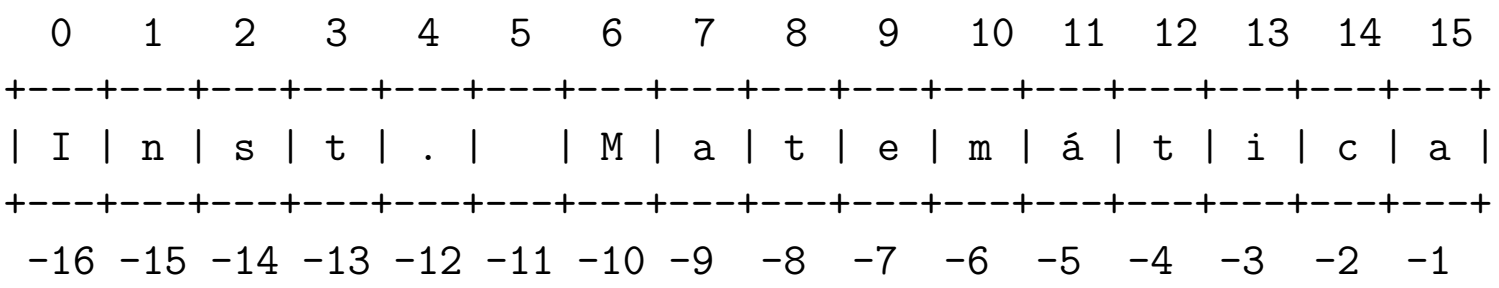

#### Operador in str

Para verificar se uma string s1 é substring de uma string s2 podemos usar o operador in e escrever simplesmente s1 in s2.

O valor de s1 in s2 é True se o s1 é uma substring de s2 e False em caso contrário.

```
if s1 in s2:
   print(f"{s1} é substring de {s2}")
else:
   print(f"{s1} não é substring de {s2}")
```
Se c é um caractere (= string de comprimento 1), então o efeito de c in s é o mesmo que se usássemos a função de *fabricação própria* pertence(), que está mais abaixo, e escrevêssemos:

```
if pertence(c, s):
    print(f"encontrei {c} em {s}")
else:
    print(f"não encontrei {c} em {s}")
```
A linguagem Python tem isso como operação nativa, basta escrever item in lst.

```
def main():
    s = "MAC0110 é da hora!"
    c = 'A'if c in s:
        print(f"encontrei {c} em {s}")
    else:
        print(f"não encontrei {c} em {s}")
    if pertence(c, s):
        print(f"encontrei {c} em {s}")
    else:
        print(f"não encontrei {c} em {s}")
```

```
def pertence(c, s):
    '''(str, str) -> bool
    RECEBE um caractere c e uma string s.
    RETORNA True se c é um símbolo de s, em caso
       contrário RETORNA False.
    O efeito é o mesmo que usar o operador `in` Python:
      \circ c in s
    \mathbf{r}n = len(s)for i in range(n): # o mesmo que range(0, n, 1)
        if c = s[i]:
            return True
    return False
```

```
if __name__ == "__main__":
   main()
```
## 20.6 Exercício - contador de vogais

Escreva um programa que lê um texto e imprime a frequência relatica de vogais.

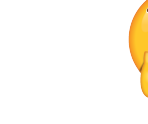

#### Exemplo

Digite um texto: Como é bom estudar MAC0110! Frequência das vogais =  $8/27 = 0.296296$ 

Digite um texto: Fracassei em tudo o que tentei na vida. Frequência das vogais =  $16/39 = 0.410256$ 

```
Solução
                                         se falton algo,<br>basta aves centar
VOGAIS = "aeiouáéóàãõAEIOUÁÉÓÃÕ"
def main():
    txt = input("Digite um texto: ")
    print("Texto:")
    print(f"{txt}")
    no vogais = conte vogais(txt)
    n = len(txt)print(f"Frequência das vogais = {no_vogais}/{n\sqrt{\ }= \{no\ vogais/n: .3g\}"# -----------------------------------------------------------
def conte vogais(s):
    ''' (str) \rightarrow int
    RECEBE uma string s.
    RETORNA o número de vogais em s.
    \mathbf{r}\text{cont} = 0n = len(s)for i in range(n):
         c = s[i]if c in VOGAIS:
            \text{cont} += 1funcions para
    return cont
# ----------------------------------------------------------
if __name__ == "__main__":
   main()
```
#### Exemplos de luxe

Logo passaremos a ler textos gigantescos, para isso nossos programas passarão a ler dados de arquivos.

```
Digite o nome de um arquivo: jeff.txt
We hold these truths to be self-evident:
that all men are created equal;
that they are endowed by their Creator
with certain unalienable rights;
that among these are life, liberty,
and the pursuit of happiness.
Frequência das vogais = 65/211 = 0.308057Digite o nome de um arquivo: darci.txt
Fracassei em tudo o que tentei na vida.
Tentei alfabetizar as crianças brasileiras, não consegui.
Tentei salvar os índios, não consegui.
Tentei fazer uma universidade séria e fracassei.
Tentei fazer o Brasil desenvolver-se autonomamente
e fracassei.
Mas os fracassos são minhas vitórias.
Eu detestaria estar no lugar de quem me venceu
Darci Ribeiro
```
Frequência das vogais =  $134/349 = 0.383954$ 

#### Solução de luxe

```
VOGAIS = "aeiouáéóàãõAEIOUÁÉÓÃÕ"
def main():
                                                  recita
    # leitura do texto de um arquivo
    # 1. pegue o nome do arquivo
    nome = input("Digite o nome do arquivo: ")
    # 2. "abra" o arquivo para leitura ("r" de ler/read)
    arg = \widehat{open} (nome, "r", encoding="utf-8")
    # 3. leia todo o conteúdo
                                \rightarrow 54 como (<br>2 open ()
    txt = arg.read()# 4. feche o arquivo
    arq.close()
    #----------------------------
    print("Texto:")
    print(f"{txt}")
    no vogais = conte vogais(txt)
    n = len(txt)print(f"Frequência das vogais = {no_vogais}/{n} = {no_vogais/n:
# -----------------------------------------------------------
def conte_vogais(s):
    '''' (str) \rightarrow int
    RECEBE uma string s
    RETORNA o número de vogais em s.
    EXEMPLOS:
    In [2]: conte_vogais("qwrtfrhj")
    Out[2]: 0In [5]: conte_vogais("Como")
    Out[5]: 2In [3]: conte_vogais("qwrAtfrhj")
    Out[3]: 1
```

```
In [4]: conte_vogais("MAC0110!")
Out[4]: 1
\mathbf{r}n = len(s)cont = 0for i in range(n):
   c = s[i]if c in VOGAIS:
    cont += 1
return cont
```
# -----------------------------------------------------------

 $if$  \_\_name\_\_ == "\_\_main\_\_": main()

### 20.7 Exercício: arranca espaços

Escreva uma função limpe() que recebe uma string e retorna a correspondente string sem caracteres em BRANCO no início e no final.

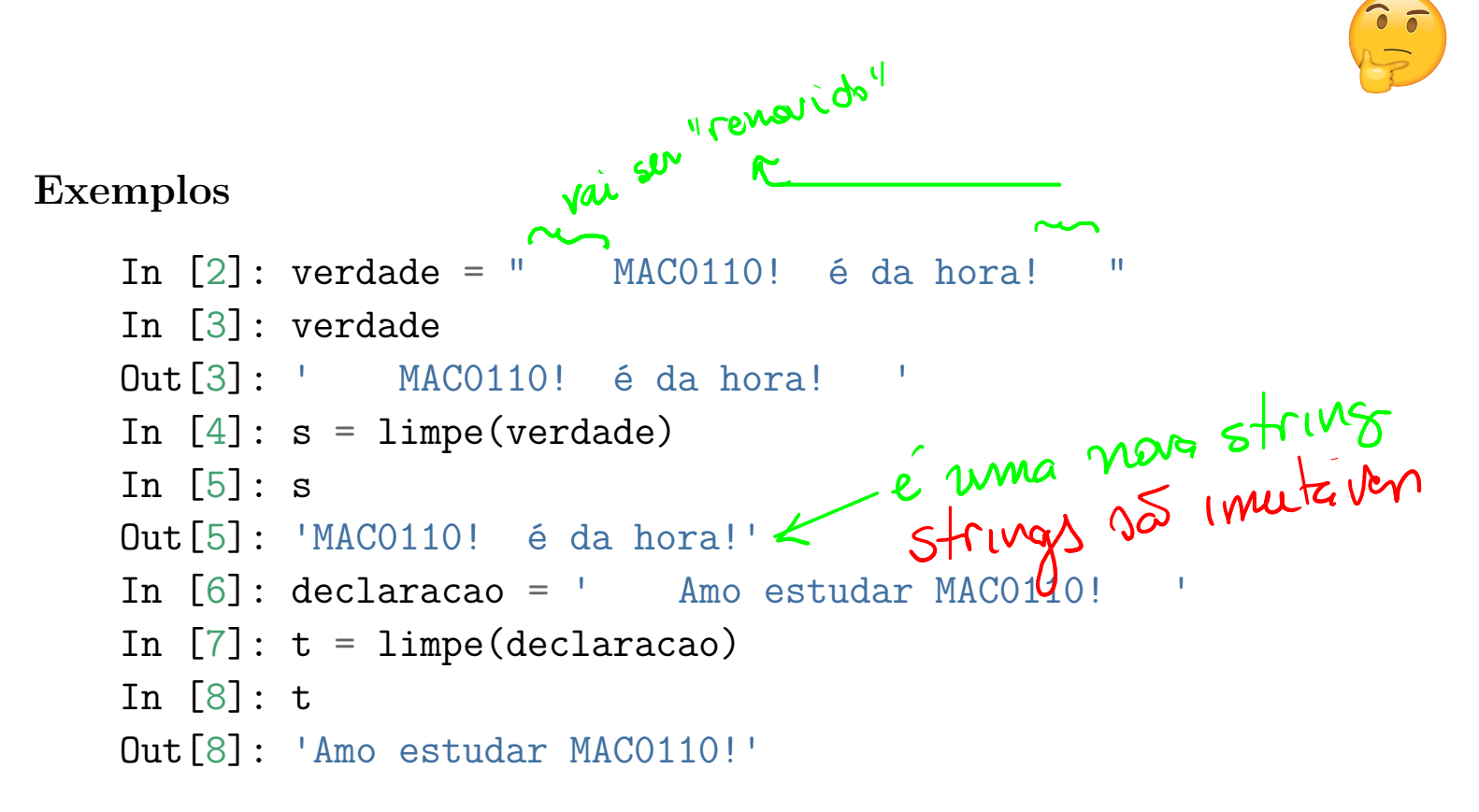

#### Solução

```
BRANCO = " \hbar\def limpe(s):
     '''(str) -> str
     RECEBE uma string e Retorna a correspondente string após
     o espaços em ciobranco serem removidos do início e final
     da string.
     Exemplo:
     In [8]: s = " Python é da hora! "
     In [90]: t = limpe(s)
     In [10: t
     Out[10]: 'Python é da hora!'
     \sqrt{1}n = len(s)\mathbf{i} \cdot \mathbf{n} \cdot \mathbf{i} = 0fim = n - 1# encontra início
     \text{ini} = 0while ini \langle n \rangle and s[ini] in BRANCO:
                                                              manisa de criar
          ini += 1# encotra fim
     fim = n-1while fim > ini and s[fim] in BRANCO:<br>
fim -= 1<br>
nova = "<br>
For \lambda w range (imi, fim+1):<br>
return s[ini: fim+1] efter<br>
and Ceturn nova + 2 Ati3
          fim = 1return s[ini: fim+1]
```
#### 20.8 Mais strings

```
s = "Inst. Matemática"
```
0 1 2 3 4 5 6 7 8 9 10 11 12 13 14 15 +---+---+---+---+---+---+---+---+---+---+---+---+---+---+---+---+ | I | n | s | t | . | | M | a | t | e | m | á | t | i | c | a | +---+---+---+---+---+---+---+---+---+---+---+---+---+---+---+---+  $-16$   $-15$   $-14$   $-13$   $-12$   $-11$   $-10$   $-9$   $-8$   $-7$   $-6$   $-5$   $-4$   $-3$   $-2$   $-1$ 

Strings são uma sequência de caracteres delimitadas por " ou '.

Para criar uma string vazia fazemos

```
In [9]: string vazia = ""
In [10]: string vazia
Out[10]: "In [11]: string vazia = ''
In [12]: string_vazia
Out[12]: "
```
Para criar um string e um apelido para ela fazemos

In [13]: s = "Como é bom estudar MAC0110!" In [14]: s Out[14]: 'Como é bom estudar MAC0110!'

In [15]: print(s) # o print não mostra os apóstrofos Como é bom estudar MAC0110!

Strings **são imutáveis**, não podemos alterar seus componentes

In  $[18]$ :  $s =$  "MAC0110"

In  $[19]$ :  $s[2] = 'T'$  # ERRO

TypeError Traceback (most recent <ipython-input-19-32c1c57e2e7a> in <module>  $---> 1$   $s[2] = 'T'$ 

TypeError: 'str' object does not support item assignment

----------------------------------------------------------------

Não alteramos strings, construímos novas strings.

```
In [23]: s = 'MAC0110'In [24]: t = s[:2] + 'T' + s[3:]In [25]: t
Out[25]: 'MAT0110'
```
Criar string com f-strings que temos usados nos print()

In  $[28]$ : n = 123 In  $[29]$ :  $s = f'$ n =  $\{n\}$ ' In [30]: s  $Out[30]: 'n = 123'$ In  $[31]$ :  $print(f''\{s\}'')$  $n = 123$ Out[37]: eu = 'Maria' In  $[38]$ :  $w = f''$ nome =  $\{eu\}''$ In [39]: w  $Out[39]: 'none = Maria'$ 

Para converter um objeto para uma string utilizamos a função nativa str().

```
In [46]: s = str(123)In [47]: s
Out[47]: '123'
In [48]: s = str(True)In [49]: s
Out[49]: 'True'
In [50]: s = str(None)In [51]: s
Out[51]: 'None'
In [52]: print(s)
None
In [53]: s = str(3.1415926)In [54]: s
Out[54]: '3.1415926'
In [55]: print(s)3.1415926
In [56]: s = str(True)In [57]: s
Out[57]: 'True'
In [58]: s = str([1, 2, 3])In [59]: s
Out[59]: '[1, 2, 3]'
```
Percorremos strings da mesma forma que percorremos listas

```
In [58]: s = "MAC0110!"
In [58]: i = 0
In [59]: while i < len(s):
    \dots: print(f''\{s[i]\})''...: i + = 1...:
M
A
\overline{C}0
1
1
0
!
In [60]: s = "MAC0110!"
In [61]: for i in range(len(s)):
    ...: \text{print}(f''\{s[i]\}")...:
M
A
\mathcal{C}0
1
1
0
!
In [62]: s = "MAC0110!"
In [63]: for c in s:
    ...: \text{print}(f''\{c\}'')...:
M
```
A C 0 1 1 0 !

A seguir está uma tabela resumindo algumas das operações sobre strings. No que segue s e t são strings e ini,fim, passo e n números inteiros.

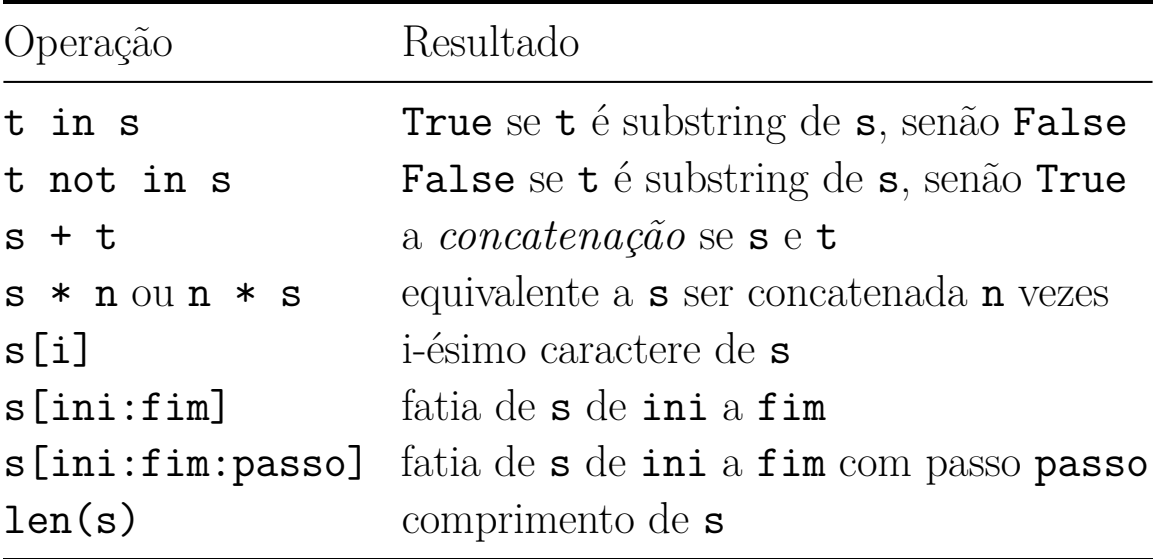

#### 20.9 Mais listas ainda (list)

Listas são uma sequência de opjetos delimitados por  $[e]$  e separados por vírgulas.

Para criar uma lista vazia fazemos

```
In [9]: 1st vazia = []In [10]: lst vazia
    Out[10]: []
Para cria uma nova lista fazemos
    In [13]: lst = ["M", 'A', True, None, 3.14, 123]
    In [14]: lst
    Out[14]: ['M', 'A', True, None, 3.14, 123]
    In [15]: print(lst)
    ["M", 'A', True, None, 3.14, 123]
Listas \tilde{a}o mutáveis, podemos alterar seus componentes ou acrescentar alguns
    In [18]: lst = ["M", 'A', True, None, 3.14, 123]
    In [19]: 1st[2] = 'T' # altera
    In [20]: lst += ["x-(wo)men"] # acrescenta
```
In [21]: lst Out[21]: ['M', 'A', 'T', None, 3.14, 123, 'x-(wo)men']

Para percorrer listas usamos os comandos while ou for.

In [58]: lst = [1, 2, True] In  $[58]$ : i = 0 In  $[59]$ : while  $i < len(lst)$ :  $\dots$ : print $(f''\{\text{lst}[i]\})'$ ...:  $i + = 1$ 

```
...:
1
2
True
In [60]: lst = [1, 2, True]
In [61]: for i in range(len(lst)):
     ...: \text{print}(f''\{\text{lst[i]}\})'...:
1
2
True
```
A seguir está uma tabela resumindo algumas das operações sobre listas. No que segue lst é uma lista e ini,fim, passo e n números inteiros.

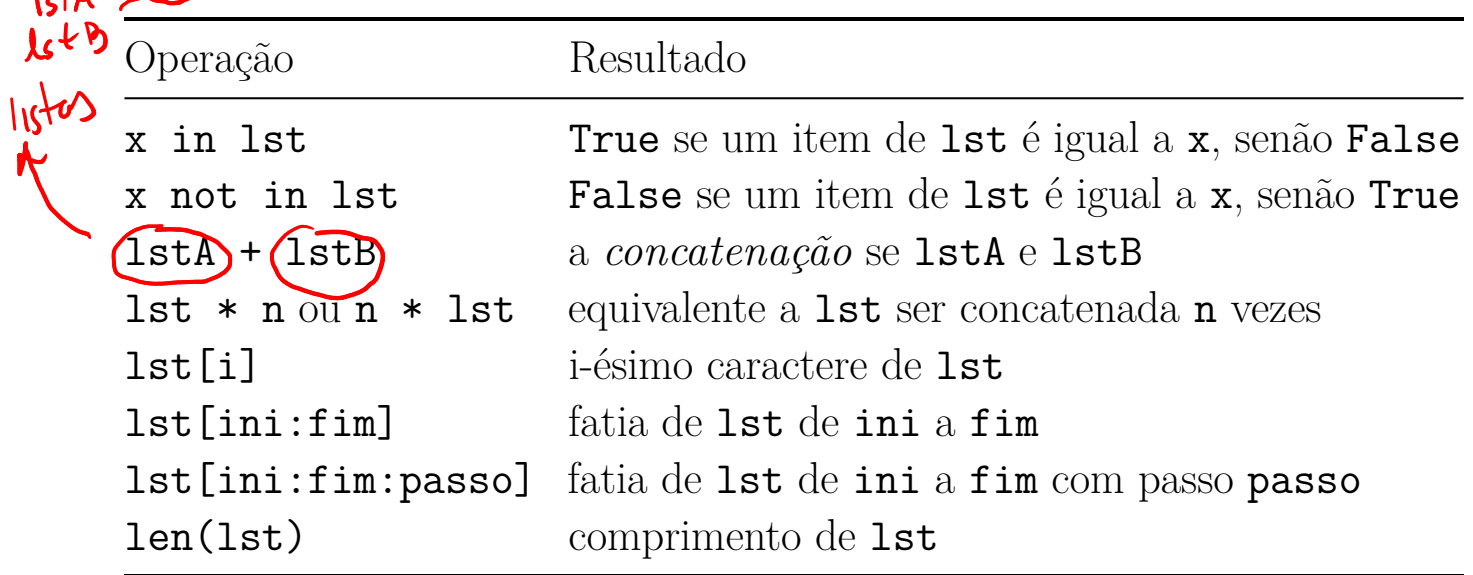